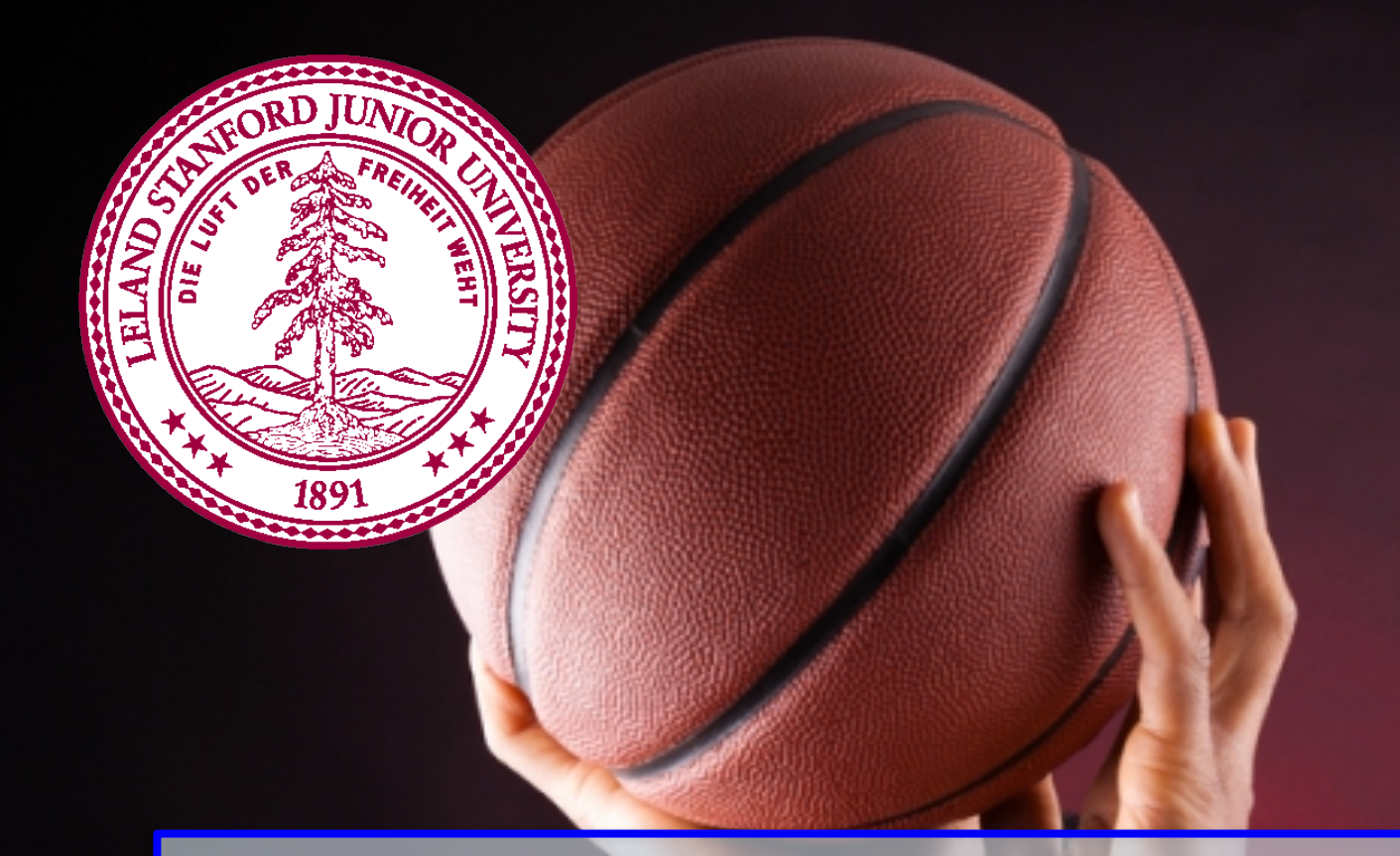

## **Practical Classes**

**Chris Piech CS106A, Stanford University**

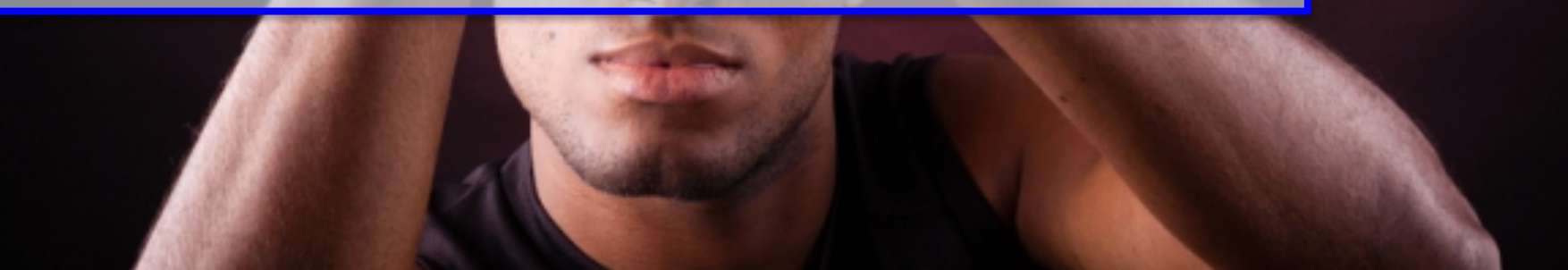

## **Learning Goals**

1. Be able to create a variable type from scratch

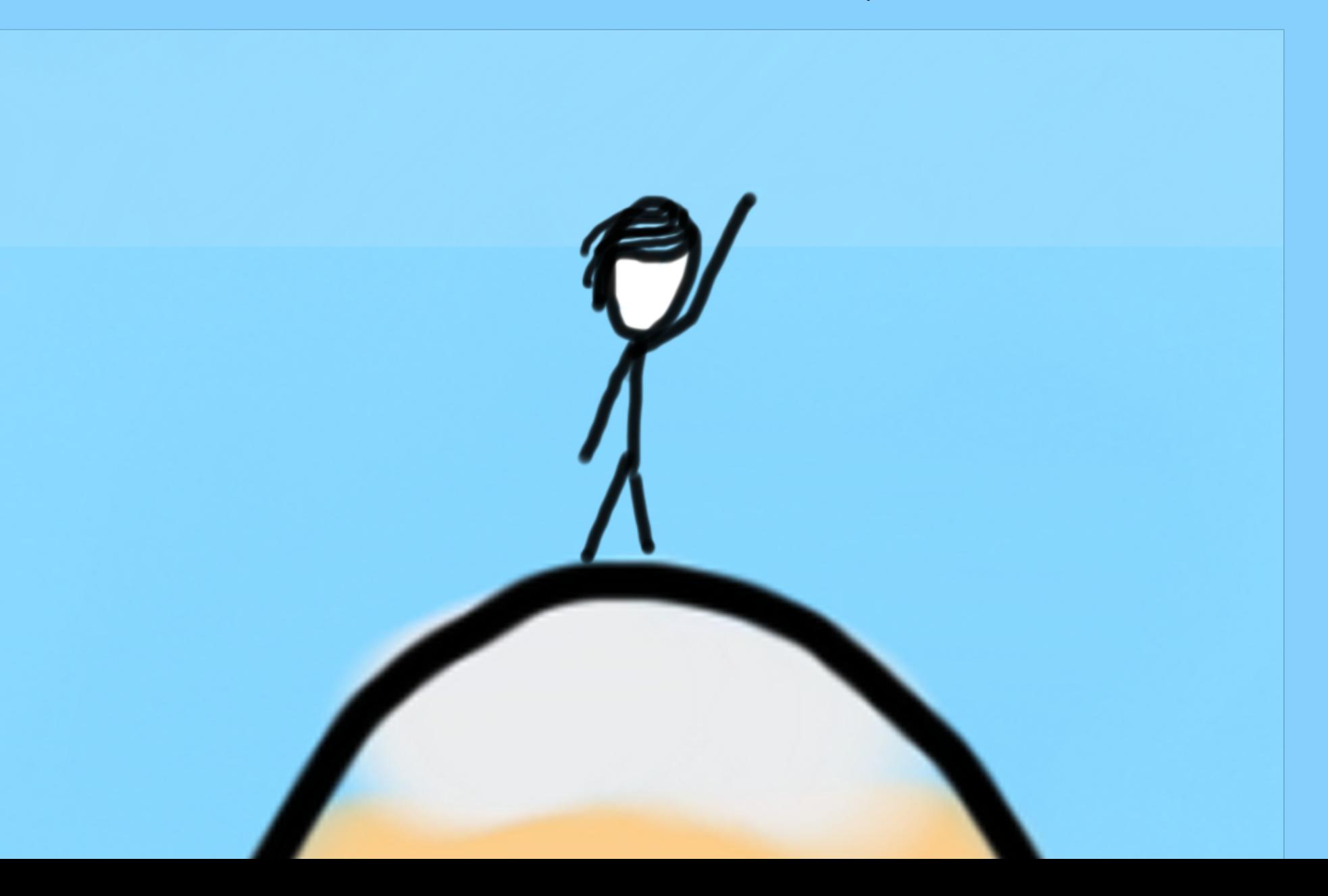

### A class defines a new variable type

## **You must define three things**

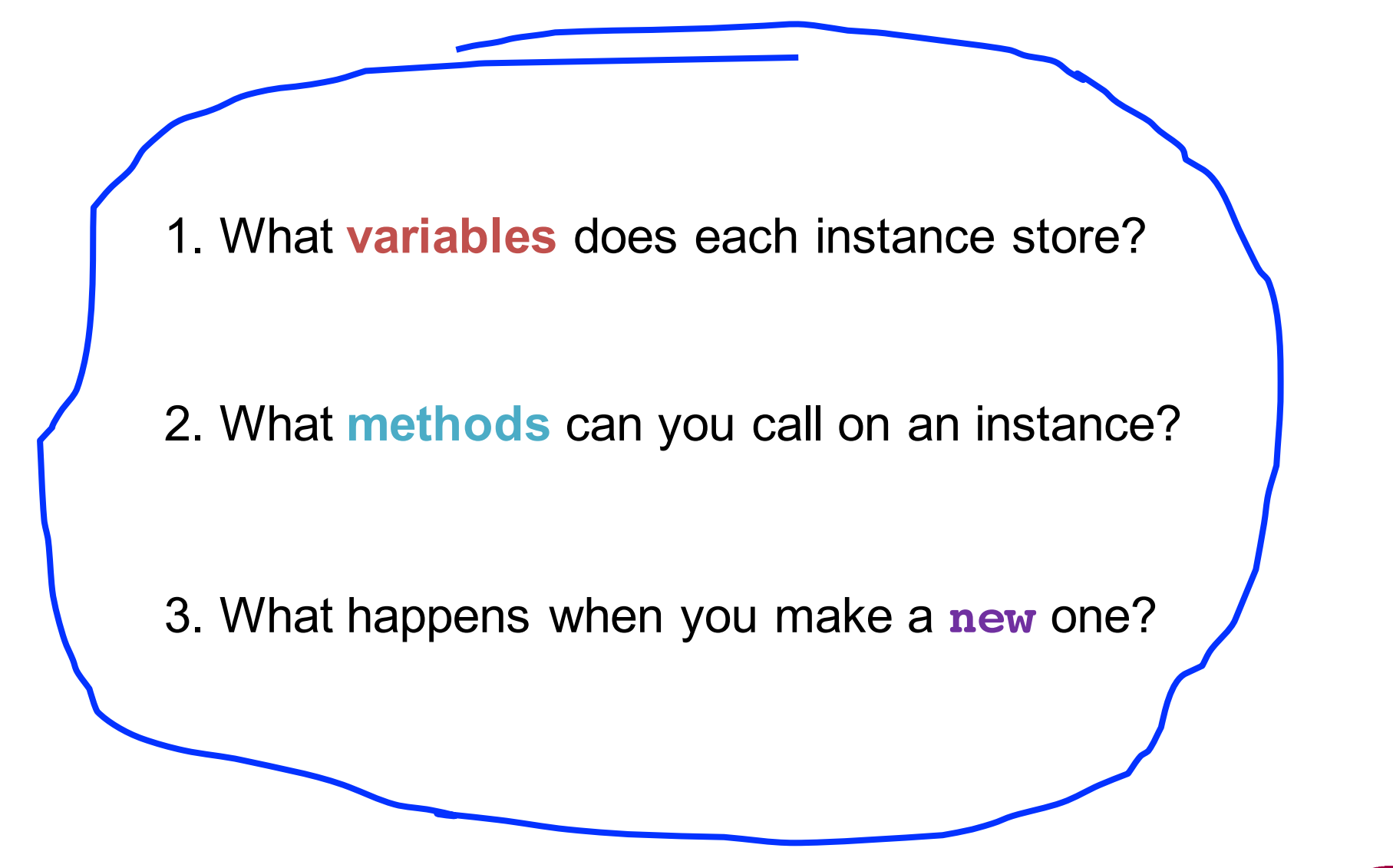

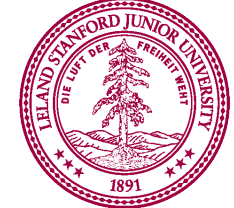

\*details on how to define these three things coming soon

# **Classes are like blueprints**

**class**: A template for a new type of variable.

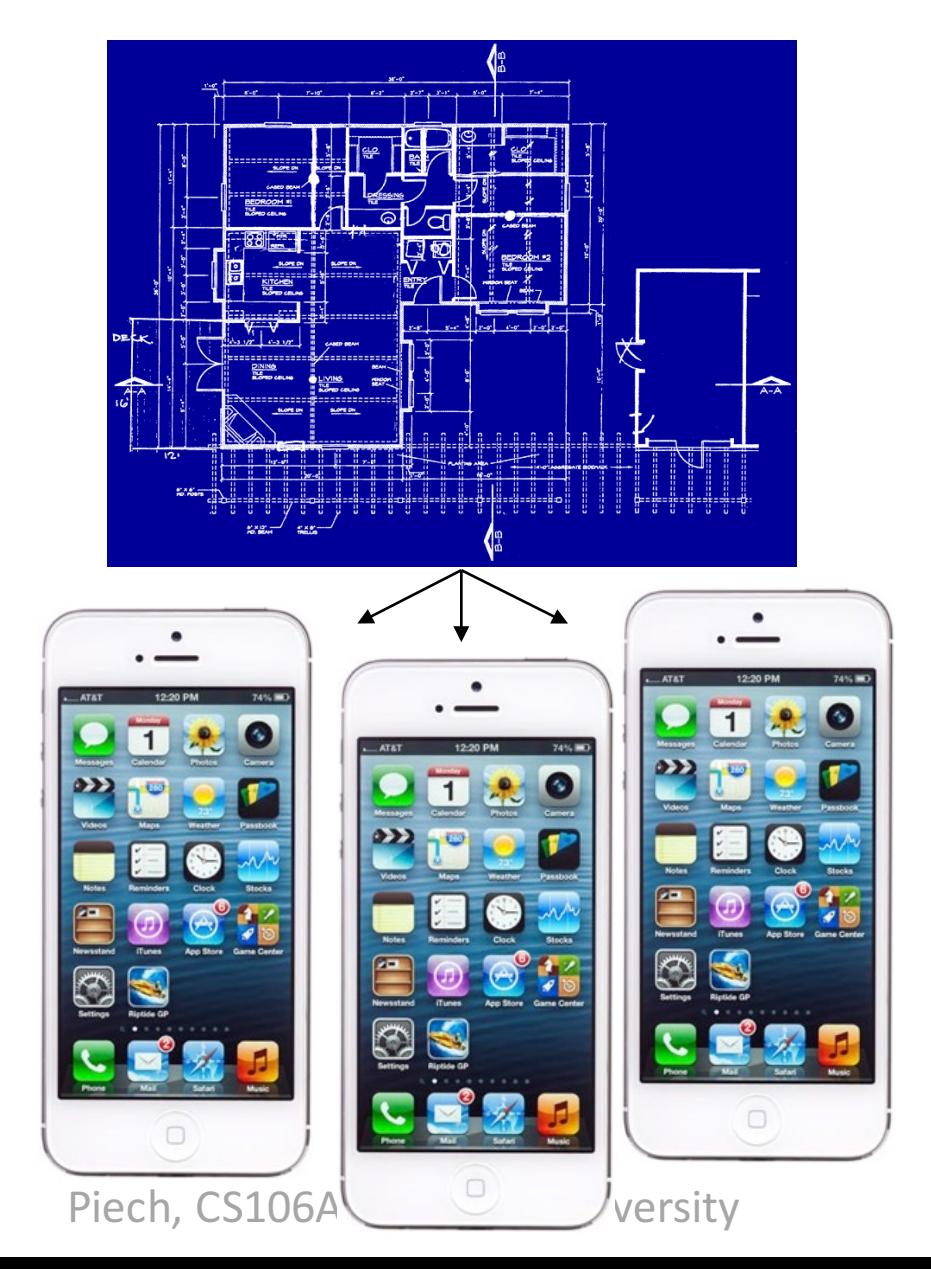

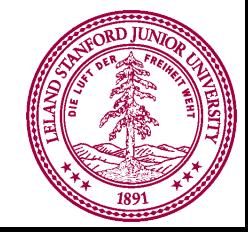

### What does a class do?

### A class defines a new variable type

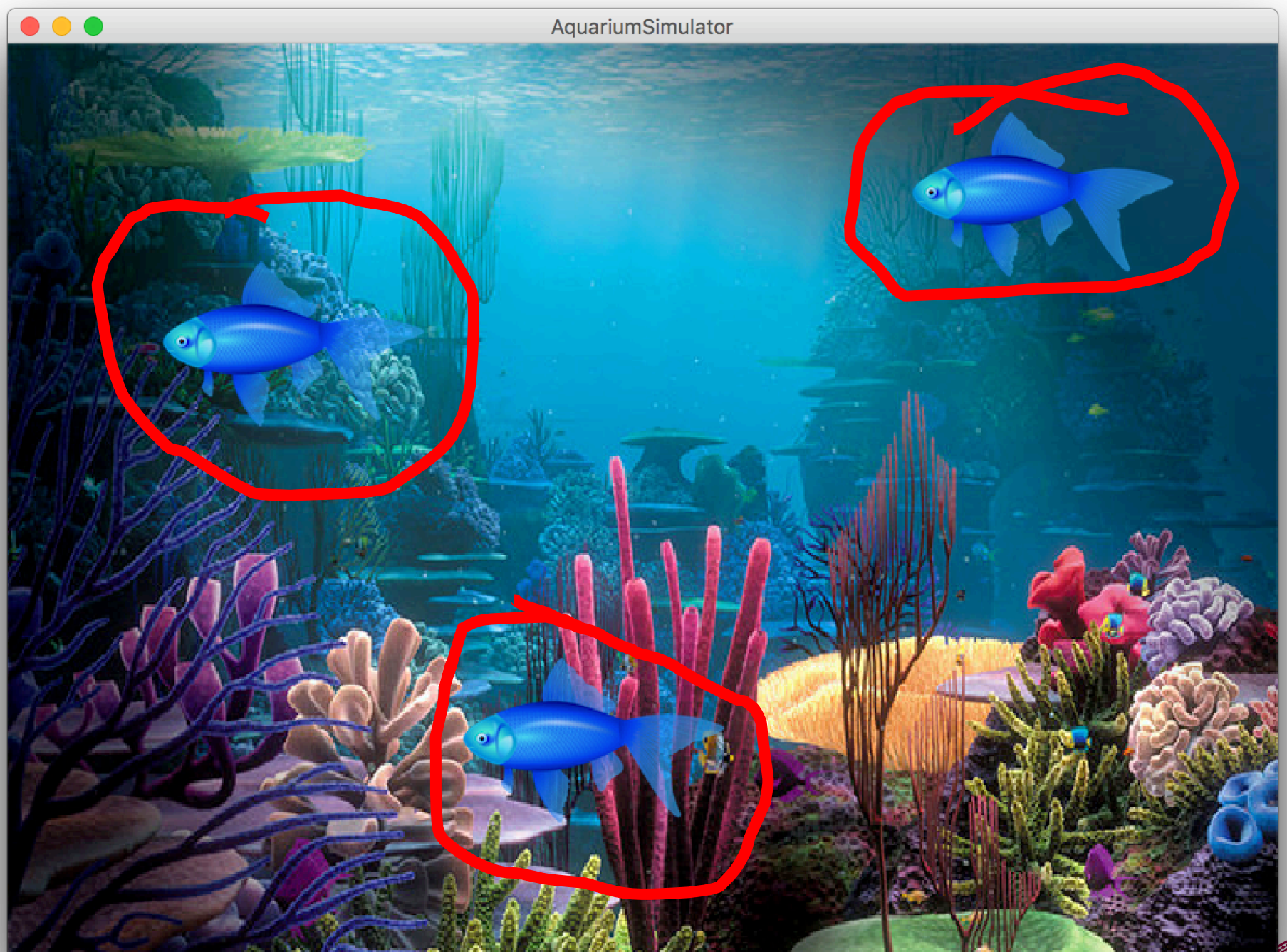

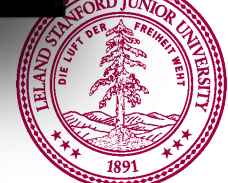

#### **extends**

Make a class inherit all the instance variables and methods of another class

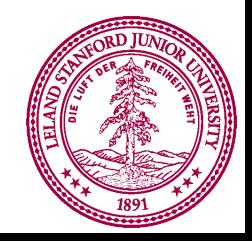

```
public class Simulator extends GraphicsProgram {
   // class definition
}
```
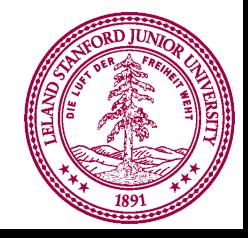

```
public class NameSurferGraph extends GCanvas {
   // class definition
}
```
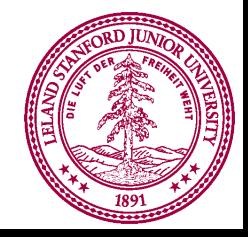

#### **implements**

I promise that this class will define a few given methods

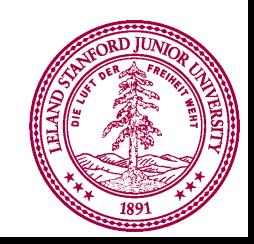

```
public class NameSurferGraph extends GCanvas,
  implements ComponentListener {
  // class definition
}
```
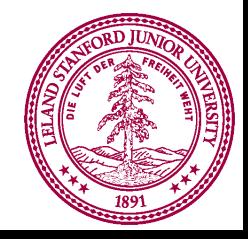

Also a cheeky way to share constants between classes

**implements** I promise that this class will define a few given methods

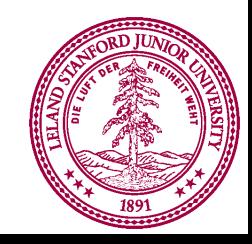

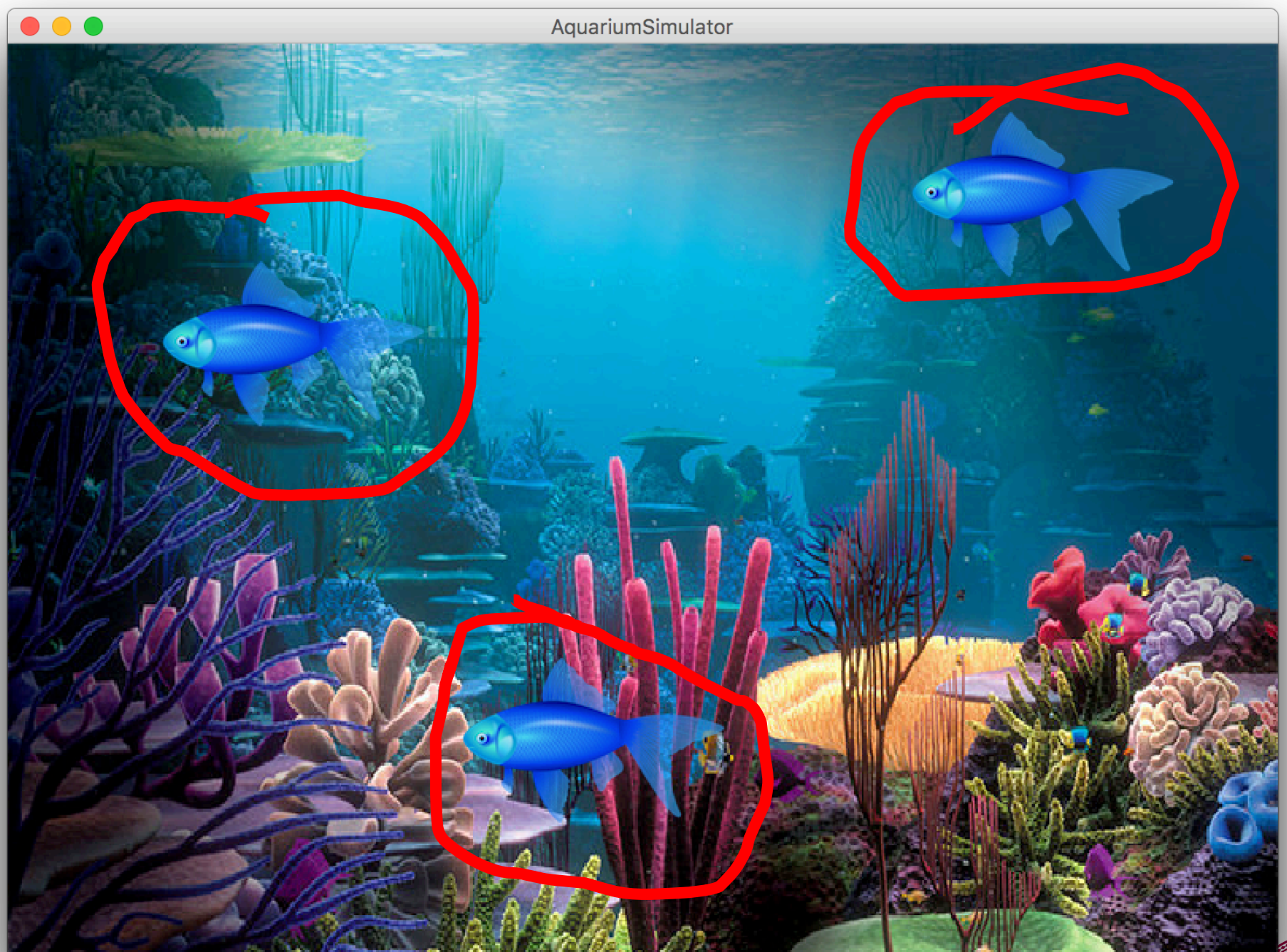

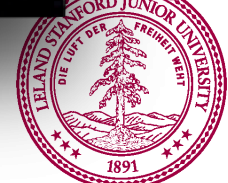